## JavaFX-Klassen

<span id="page-0-0"></span>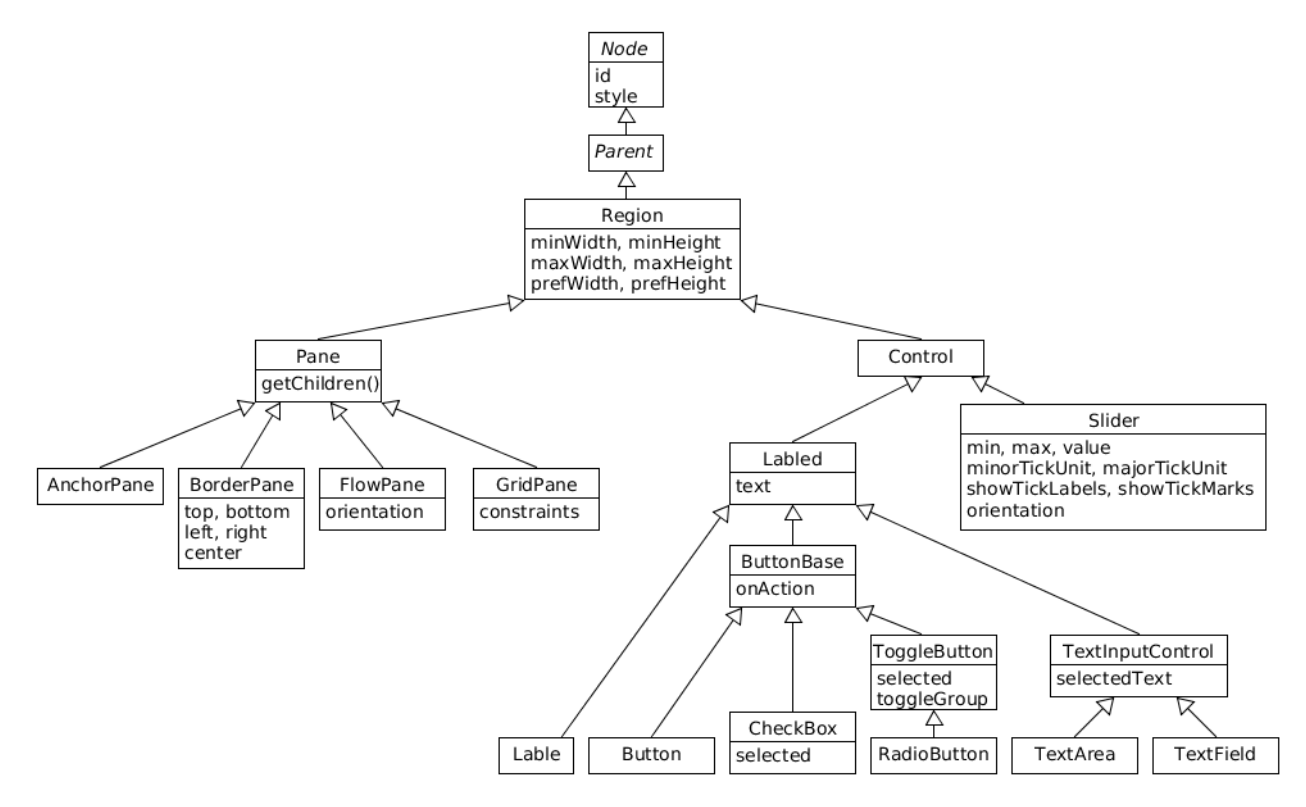

Klassendiagramm erstellt mit UMLet [\(umlet.com\)](http://www.umlet.com/)